# **Agencia Estatal Boletín Oficial del Estado**

[Ir a contenido](http://www.boe.es/buscar/act.php?id=BOE-A-2006-7677#contenido) [Accesibilidad](http://www.boe.es/sede_electronica/informacion/accesibilidad_web.php) [Mapa](http://www.boe.es/sede_electronica/informacion/mapa_web.php) [Consultar el diario oficial BOE](http://www.boe.es/diario_boe/) [Contactar](http://www.boe.es/aeboe/organismo/contactar.php) **Puede seleccionar otro idioma:** [Bienvenidos \(español/castellano\)](http://www.boe.es/buscar/act.php?id=BOE-A-2006-7677&lang=es) [Benvinguts \(català/valencià\)](http://www.boe.es/buscar/act.php?id=BOE-A-2006-7677&lang=ca) [Benvidos \(galego\)](http://www.boe.es/buscar/act.php?id=BOE-A-2006-7677&lang=gl) [Ongi etorri \(euskara\)](http://www.boe.es/buscar/act.php?id=BOE-A-2006-7677&lang=eu) [Welcome \(english\)](http://www.boe.es/buscar/act.php?id=BOE-A-2006-7677&lang=en) [Bienvenue \(française\)](http://www.boe.es/buscar/act.php?id=BOE-A-2006-7677&lang=fr)

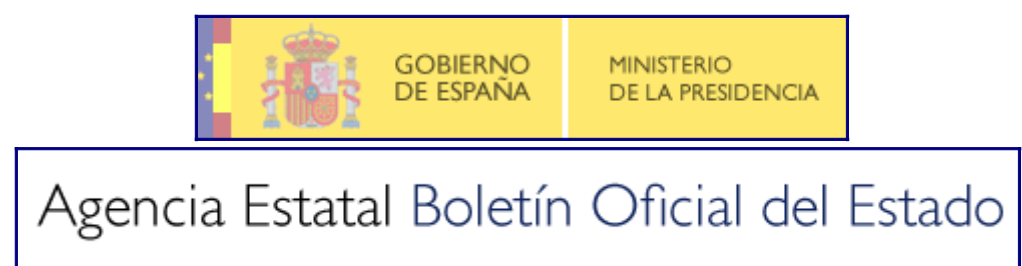

[Inicio](http://www.boe.es/) [BOE](http://www.boe.es/diario_boe/) [BORME](http://www.boe.es/diario_borme/) [Legislación](http://www.boe.es/legislacion/) [Alertas](http://www.boe.es/alertas/) [Anuncios](http://www.boe.es/anuncios/) [Publicaciones](http://www.boe.es/publicaciones/) [Tienda](http://tienda.boe.es/) [La Agencia](http://www.boe.es/aeboe/) [Buscar](http://www.boe.es/buscar/) **Está Vd. en** [Inicio](http://www.boe.es/) [Buscar](http://www.boe.es/buscar/) **Documento consolidado BOE-A-2006-7677** 

## **Legislación consolidada**

Ley 9/2006, de 28 de abril, sobre evaluación de los efectos de determinados planes y programas en el medio ambiente.

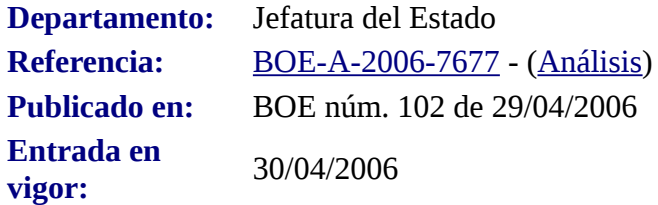

## **Última actualización publicada el 26/01/2008**

[Información y ayuda](http://www.boe.es/buscar/legislacion_actualizada/ayuda.php) [Completo](http://www.boe.es/buscar/act.php?id=BOE-A-2006-7677#) [Solo Texto](http://www.boe.es/buscar/act.php?id=BOE-A-2006-7677&p=20080126&tn=0) [Índice](http://www.boe.es/buscar/act.php?id=BOE-A-2006-7677&p=20080126&tn=2)

## **TEXTO CONSOLIDADO**

## JUAN CARLOS I

## REY DE ESPAÑA

A todos los que la presente vieren y entendieren.

Sabed: Que las Cortes Generales han aprobado y Yo vengo en sancionar la siguiente Ley.

#### Exposición de motivos

La exigencia de una evaluación ambiental de las actividades que probablemente vayan a causar impacto negativo sobre el medio ambiente apareció en el marco internacional en la Conferencia de Naciones Unidas sobre Medio Ambiente Humano, celebrada en Estocolmo en 1972, y posteriormente en la Conferencia de Naciones Unidas sobre Medio Ambiente y Desarrollo, celebrada en Río de Janeiro en 1992. De ellas nacen buena parte de los tratados internacionales en materia de medio ambiente y desarrollo sostenible, incluido también el derecho ambiental español y comunitario. Son ejemplos de ello las Directivas 85/337/CEE del Consejo, de 27 de junio de 1985, y 97/11/CE del Consejo, de 3 de marzo de 1997, relativas a la evaluación de las repercusiones de determinados proyectos públicos y privados sobre el medio ambiente, y, en el ámbito internacional, el Convenio de la Comisión Económica para Europa de las Naciones Unidas sobre evaluación del impacto en el medio ambiente en un contexto transfronterizo, firmado en Espoo en 1991, y su Protocolo sobre evaluación ambiental estratégica, firmado en Kiev en 2003.

En esta línea de actuación, la evaluación de impacto ambiental constituye un instrumento eficaz en España para la consecución de un desarrollo sostenible mediante la consideración de los aspectos ambientales en determinadas actuaciones públicas o privadas, desde su incorporación a nuestro derecho interno con el Real Decreto Legislativo 1302/1986, de 28 de junio, de evaluación de impacto ambiental.

Sin embargo, este instrumento ha mostrado sus carencias cuando se trata de evitar o corregir los efectos ambientales en el caso de las tomas de decisión de las fases anteriores a la de proyectos. Era necesario, por lo tanto, establecer una herramienta que permitiera actuar de una forma estratégica en tales fases.

Esta ley, por tanto, introduce en la legislación española la evaluación ambiental de planes y programas, también conocida como evaluación ambiental estratégica, como un instrumento de prevención que permita integrar los aspectos ambientales en la toma de decisiones de planes y programas públicos, basándose en la larga experiencia en la evaluación de impacto ambiental de proyectos, tanto en el ámbito de la Administración General del Estado como en el ámbito autonómico, e incorpora a nuestro derecho interno la Directiva 2001/42/CE del Parlamento Europeo y del Consejo, de 27 de junio de 2001, relativa a la evaluación de los efectos de determinados planes y programas en el medio ambiente.

La entrada en vigor de la ley supondrá la realización de un proceso de evaluación ambiental estratégica de los planes y programas que elaboren y aprueben las distintas Administraciones públicas. En este sentido, las comunidades autónomas, titulares de competencias como la ordenación del territorio y urbanismo, que implican una actividad planificadora, tendrán un papel relevante en el adecuado cumplimiento de la citada directiva y de su norma de transposición.

Los fundamentos que informan tal directiva son el principio de cautela y la necesidad de protección del medio ambiente a través de la integración de esta componente en las políticas y actividades sectoriales. Y ello para garantizar que las repercusiones previsibles sobre el medio ambiente de las actuaciones inversoras sean tenidas en cuenta antes de la adopción y durante la preparación de los planes y programas en un proceso continuo, desde la fase preliminar de borrador, antes de las consultas, a la última fase de propuesta de plan o programa. Este proceso no ha de ser una mera justificación de los planes, sino un instrumento de integración del medio ambiente en las políticas sectoriales para garantizar un desarrollo sostenible más duradero, justo y saludable que permita afrontar los grandes retos de la sostenibilidad como son el uso racional de los recursos naturales, la prevención y reducción de la contaminación, la innovación tecnológica y la cohesión social.

En este mismo sentido, se considera que se obtiene un claro beneficio empresarial por la inclusión de la información ambiental en la toma de decisiones al promover soluciones sostenibles, eficaces y eficientes.

También se garantiza la adecuada coordinación entre Estados miembros de la Unión Europea en relación con la afección ambiental transfronteriza de planes y programas que puedan tener influencia allende el Estado decisor.

Por último, uno de los objetivos principales de esta directiva, y así se recoge en esta ley, es el fomento de la transparencia y la participación ciudadana a través del acceso en plazos adecuados a una información exhaustiva y fidedigna del proceso planificador.

En cuanto a su estructura, el texto se ha dividido en tres títulos. El primero aborda la regulación de las previsiones generales de la norma, define su objeto e incorpora las definiciones necesarias para su comprensión y correcta aplicación. Así mismo, se delimita el ámbito de aplicación tanto de modo directo, en el artículo 3, como indirectamente mediante la regulación de un procedimiento específico en el artículo 4, que habrá de ser observado para determinar si ciertos planes y programas, en concreto los de reducido ámbito territorial o las modificaciones menores de planes y programas, quedan o no incluidos en dicho ámbito. El título I se cierra con la identificación de las Administraciones competentes para ejecutar la ley y con un artículo de cierre sobre los supuestos de

concurrencia de planes y sobre la jerarquización que pueda existir entre ellos.

El título II contiene las previsiones que, con carácter básico, integran el régimen jurídico de la evaluación ambiental. De esta manera, se regula el sustrato material del procedimiento y se identifican aquellos elementos que constituyen su contenido y que necesariamente deberán integrarse en el proceso de elaboración y aprobación de los planes o programas. Se describe así el contenido básico y alcance del denominado «informe de sostenibilidad ambiental», instrumento a través del cual se identificarán, describirán y evaluarán los probables efectos significativos sobre el medio ambiente que puedan derivarse de la aplicación del plan o programa, así como las alternativas razonables, incluida entre otras la alternativa cero, que podría suponer la no realización de dicho plan o programa.

Asimismo, se ordena la forma en la que se deberá evacuar el trámite de consultas, tanto ordinarias como transfronterizas, y se identifica al público interesado que necesariamente deberá ser consultado, interesados entre los que se hace mención expresa a las personas jurídicas sin ánimo de lucro dedicadas a la protección del medio ambiente. Este título se ocupa igualmente de la publicidad de las actuaciones y de la decisión tomada. Por último, incorpora la «memoria ambiental» en la que se analiza la evaluación ambiental estratégica del plan o programa realizada por el órgano promotor en su conjunto, esto es, el modo en que se han integrado en el plan o programa los aspectos ambientales, cómo se han tomado en consideración el informe de sostenibilidad ambiental, los resultados de las consultas y el resultado, en su caso, de las consultas transfronterizas.

El título III regula la evaluación ambiental de los planes y programas promovidos por la Administración General del Estado y sus organismos públicos. Siguiendo la estructura del título II, atribuye al Ministerio de Medio Ambiente la condición de órgano ambiental respecto de los planes y programas estatales y determina los plazos concretos que deberán observar los órganos estatales durante la planificación estratégica.

La ley incluye también cinco disposiciones adicionales referidas, entre otras cuestiones, a la cofinanciación de la Comunidad Europea y la relación de la evaluación ambiental de planes y programas con la evaluación de impacto ambiental de proyectos.

También contiene disposiciones transitorias fundamentalmente referidas a la aplicación de la ley a los planes y programas iniciados con anterioridad a su entrada en vigor.

Por otra parte, y con el fin de atender la demanda interpuesta contra el Reino de España por la Comisión Europea con fecha 27 de julio de 2004, por la incompleta transposición de la Directiva 85/337/CEE, modificada por la Directiva 97/11/CE, la disposición final primera modifica el Real Decreto Legislativo 1302/1986, de 28 de junio, de evaluación de impacto ambiental, en aquellos aspectos necesarios para dar cumplimiento estricto a las exigencias comunitarias establecidas en estas directivas, sin perjuicio de una posible reforma posterior que fuera necesaria para aplicar los nuevos criterios que exija una adecuada política de evaluación ambiental.

Las siguientes disposiciones finales establecen la aplicación de la Ley 30/1992, de 26 de noviembre, de Régimen Jurídico de las Administraciones Públicas y del Procedimiento Administrativo Común, como supletoria, el título competencial al amparo del cual se dicta la ley, la autorización al Gobierno para su ejecución y desarrollo y la entrada en vigor.

Finalmente, incorpora dos anexos, el primero, relativo al contenido del informe de sostenibilidad ambiental, y el segundo, sobre los criterios para determinar la posible significación de los efectos sobre el medio ambiente de los planes y programas

En definitiva, esta ley pretende integrar los aspectos ambientales en la elaboración y aprobación de planes y programas para alcanzar un elevado nivel de protección del medio ambiente y promover el desarrollo sostenible en su triple dimensión económica, social y ambiental, a través de un proceso continuo de evaluación en el que se garantice la transparencia y la participación.

#### **Disposiciones generales**

#### **Artículo 1. Objeto de la ley.**

Esta ley tiene por objeto promover un desarrollo sostenible, conseguir un elevado nivel de protección del medio ambiente y contribuir a la integración de los aspectos ambientales en la preparación y adopción de planes y programas, mediante la realización de una evaluación ambiental de aquellos que puedan tener efectos significativos sobre el medio ambiente.

Por medio de esta ley se incorpora al ordenamiento jurídico español la Directiva 2001/42/CE del Parlamento Europeo y del Consejo, de 27 de junio de 2001, relativa a la evaluación de los efectos de determinados planes y programas en el medio ambiente.

#### **Artículo 2. Definiciones.**

A los efectos de esta ley, se entenderá por:

a) Planes y programas: el conjunto de estrategias, directrices y propuestas que prevé una Administración pública para satisfacer necesidades sociales, no ejecutables directamente, sino a través de su desarrollo por medio de un conjunto de proyectos.

b) Órgano promotor: aquel órgano de una Administración pública, estatal, autonómica o local, que inicia el procedimiento para la elaboración y adopción de un plan o programa y, en consecuencia, debe integrar los aspectos ambientales en su contenido a través de un proceso de evaluación ambiental.

c) Órgano ambiental: el órgano de la Administración pública que en colaboración con el órgano promotor vela por la integración de los aspectos ambientales en la elaboración de los planes o programas.

d) Evaluación ambiental: el proceso que permite la integración de los aspectos ambientales en los planes y programas mediante la preparación del informe de sostenibilidad ambiental, de la celebración de consultas, de la consideración del informe de sostenibilidad ambiental, de los resultados de las consultas y de la memoria ambiental, y del suministro de información sobre la aprobación de los mismos.

e) Informe de sostenibilidad ambiental: informe elaborado por el órgano promotor que, siendo parte integrante del plan o programa, contiene la información requerida en el artículo 8 y en el anexo I.

f) Público: cualquier persona física o jurídica, así como sus asociaciones, organizaciones o grupos, constituidos con arreglo a la normativa que les sea de aplicación.

g) Zonas de reducido ámbito territorial: ámbito territorial en el que por sus escasas dimensiones el nivel de protección del medio ambiente y la integración ambiental pueden conseguirse de forma similar, bien mediante la aplicación de la evaluación ambiental de un plan o programa, bien mediante la aplicación de la evaluación de impacto ambiental de los proyectos que lo realizan.

h) Modificaciones menores: cambios en las características de los planes o programas ya aprobados o adoptados que no constituyen variaciones fundamentales de las estrategias, directrices y propuestas o de su cronología pero que producen diferencias en las características de los efectos previstos o de la zona de influencia.

i) Memoria ambiental: documento que valora la integración de los aspectos ambientales realizada durante el proceso de evaluación, así como el informe de sostenibilidad ambiental y su calidad, el resultado de las consultas y cómo éstas se han tomado en consideración, además de la previsión sobre los impactos significativos de la aplicación del plan o programa, y establece las determinaciones finales.

## **Artículo 3. Ámbito de aplicación.**

1. Serán objeto de evaluación ambiental, de acuerdo con esta ley, los planes y programas, así como

sus modificaciones, que puedan tener efectos significativos sobre el medio ambiente y que cumplan los dos requisitos siguientes:

a) Que se elaboren o aprueben por una Administración pública.

b) Que su elaboración y aprobación venga exigida por una disposición legal o reglamentaria o por acuerdo del Consejo de Ministros o del Consejo de Gobierno de una comunidad autónoma.

2. Se entenderá que tienen efectos significativos sobre el medio ambiente aquellos planes y programas que tengan cabida en alguna de las siguientes categorías:

a) Los que establezcan el marco para la futura autorización de proyectos legalmente sometidos a evaluación de impacto ambiental en las siguientes materias: agricultura, ganadería, silvicultura, acuicultura, pesca, energía, minería, industria, transporte, gestión de residuos, gestión de recursos hídricos, ocupación del dominio público marítimo terrestre, telecomunicaciones, turismo, ordenación del territorio urbano y rural, o del uso del suelo.

b) Los que requieran una evaluación conforme a la normativa reguladora de la Red Ecológica Europea Natura 2000, regulada en la Ley 4/1989, de 27 de marzo, de conservación de los espacios naturales y de la flora y la fauna silvestres.

3. En los términos previstos en el artículo 4, se someterán, asimismo, a evaluación ambiental cuando se prevea que puedan tener efectos significativos en el medio ambiente:

a) Los planes y programas que establezcan el uso de zonas de reducido ámbito territorial.

b) Las modificaciones menores de planes y programas.

c) Los planes y programas distintos a los previstos en el apartado 2.a).

4. Esta ley no será de aplicación a los siguientes planes y programas:

a) Los que tengan como único objeto la defensa nacional o la protección civil en casos de emergencia.

b) Los de tipo financiero o presupuestario.

#### **Artículo 4. Determinación de la existencia de efectos significativos en el medio ambiente de determinados planes y programas.**

1. En los supuestos previstos en el artículo 3.3, el órgano ambiental determinará si un plan o programa, o su modificación, debe ser objeto de evaluación ambiental. Para ello, se consultará previamente al menos a las Administraciones públicas afectadas a las que se refiere el artículo 9.

2. Tal determinación podrá realizarse bien caso por caso, bien especificando tipos de planes y programas, bien combinando ambos métodos. En cualquiera de los tres supuestos, se tendrán en cuenta los criterios establecidos en el anexo II.

3. En cualquier caso, se hará pública la decisión que se adopte, explicando los motivos razonados de la decisión.

#### **Artículo 5. Administración competente.**

1. Corresponde realizar las actuaciones previstas en esta ley a la Administración pública competente para la elaboración y aprobación del plan o programa, ya sea con carácter definitivo, ya sea como requisito previo para su remisión a las Cortes Generales o, en su caso, a las asambleas legislativas de las comunidades autónomas.

2. En el caso de planes y programas cuya elaboración o aprobación corresponda a las entidades locales, las actuaciones previstas en esta ley corresponderán a la Administración que determine la legislación autonómica.

3. Las Administraciones públicas ajustarán sus actuaciones a los principios de información mutua, cooperación y colaboración. A tal efecto, las consultas que deba realizar una Administración pública

garantizarán la debida ponderación de la totalidad de los intereses públicos implicados y, en particular, la de aquéllos cuya gestión esté encomendada a otras Administraciones públicas.

En aquellos planes y programas promovidos por la Administración General del Estado se ponderarán los intereses públicos de las comunidades autónomas que se vean afectadas por las previsiones de dichos planes y programas.

#### **Artículo 6. Concurrencia y jerarquía de planes o programas.**

1. Cuando exista una concurrencia de planes o programas promovidos por diferentes Administraciones públicas, éstas deberán adoptar las medidas necesarias con el fin de que puedan complementarse y para evitar que se produzca una duplicidad de evaluaciones, asegurando que todos los efectos ambientales significativos de cada uno son convenientemente evaluados.

2. Cuando los planes y programas se estructuren en distintos ámbitos jerárquicos de decisión de una misma Administración pública, la evaluación ambiental en cada uno de ellos deberá realizarse teniendo en cuenta la fase del proceso de decisión en la que se encuentra el plan o programa, para evitar la duplicidad de evaluaciones, aplicando lo dispuesto en el artículo 8.

#### TÍTULO II

#### **Evaluación ambiental**

#### **Artículo 7. Evaluación ambiental.**

1. La legislación reguladora de los planes y programas introducirá en el procedimiento administrativo aplicable para su elaboración y aprobación un proceso de evaluación ambiental en el que el órgano promotor integrará los aspectos ambientales y que constará de las siguientes actuaciones:

a) La elaboración de un informe de sostenibilidad ambiental, cuya amplitud, nivel de detalle y grado de especificación será determinado por el órgano ambiental.

b) La celebración de consultas.

c) La elaboración de la memoria ambiental.

d) La consideración del informe de sostenibilidad ambiental, del resultado de las consultas y de la memoria ambiental en la toma de decisiones.

e) La publicidad de la información sobre la aprobación del plan o programa.

2. Cuando no estuviese previsto un procedimiento para la elaboración y aprobación del plan o programa, las Administraciones públicas competentes establecerán los procedimientos que garanticen el cumplimiento de esta ley.

3. El proceso de evaluación establecido en el apartado 1 de este artículo establecerá también los procedimientos para asegurar que la evaluación ambiental siempre se realice durante el proceso de elaboración de los planes o programas y antes de la aprobación.

## **Artículo 8. Informe de sostenibilidad ambiental.**

1. En el informe de sostenibilidad ambiental, el órgano promotor debe identificar, describir y evaluar los probables efectos significativos sobre el medio ambiente que puedan derivarse de la aplicación del plan o programa, así como unas alternativas razonables, técnica y ambientalmente viables, incluida entre otras la alternativa cero, que tengan en cuenta los objetivos y el ámbito territorial de aplicación del plan o programa. A estos efectos, se entenderá por alternativa cero la no realización de dicho plan o programa.

2. El informe de sostenibilidad ambiental facilitará la información especificada en el anexo I, así como aquella que se considere razonablemente necesaria para asegurar la calidad del informe. A estos efectos, se tendrán en cuenta los siguientes extremos:

a) Los conocimientos y métodos de evaluación existentes.

b) El contenido y nivel de detalle del plan o programa.

c) La fase del proceso de decisión en que se encuentra.

d) La medida en que la evaluación de determinados aspectos necesita ser complementada en otras fases de dicho proceso, para evitar su repetición.

3. Se podrá utilizar la información pertinente disponible que se haya obtenido en otras fases del proceso de decisión o en la elaboración de los planes y programas promovidos por otras Administraciones públicas así como los que se deriven de la aplicación de la normativa vigente.

4. El informe de sostenibilidad ambiental, como parte integrante de la documentación del plan o programa, debe ser accesible e inteligible para el público y las Administraciones públicas, y contendrá un resumen no técnico de la información a que se refiere el anexo I.

#### **Artículo 9. Alcance del informe de sostenibilidad ambiental.**

1. La amplitud, nivel de detalle y el grado de especificación del informe de sostenibilidad ambiental se determinará por el órgano ambiental, tras identificar y consultar a las Administraciones públicas afectadas y al público interesado.

Se considerarán Administraciones públicas afectadas, exclusivamente a los efectos de esta ley, aquellas que tienen competencias específicas en las siguientes materias: biodiversidad, población, salud humana, fauna, flora, tierra, agua, aire, factores climáticos, bienes materiales, patrimonio cultural, incluido el patrimonio histórico, paisaje, la ordenación del territorio y el urbanismo.

La consulta se podrá ampliar a otras personas físicas o jurídicas, públicas o privadas, vinculadas a la protección del medio ambiente.

La determinación de la amplitud y nivel de detalle del informe de sostenibilidad ambiental se comunicará al órgano promotor mediante un documento de referencia que incluirá además los criterios ambientales estratégicos e indicadores de los objetivos ambientales y principios de sostenibilidad aplicables en cada caso.

2. Durante la determinación del alcance del informe de sostenibilidad ambiental, el órgano ambiental deberá definir las modalidades de información y consulta, así como identificar a las Administraciones públicas afectadas y al público interesado.

3. El contenido de las actuaciones a las que se refieren los apartados 1 y 2 será público.

#### **Artículo 10. Consultas.**

1. La fase de consultas sobre la versión preliminar del plan o programa, que incluye el informe de sostenibilidad ambiental, implica las siguientes actuaciones:

a) Puesta a disposición del público.

b) Consulta a las Administraciones públicas afectadas y al público interesado, que dispondrán de un plazo mínimo de 45 días para examinarlo y formular observaciones.

2. A los efectos de esta ley, se entenderá por público interesado:

a) Toda persona física o jurídica en la que concurra cualquiera de las circunstancias previstas en el artículo 31 de la Ley 30/1992, de 26 de noviembre, de Régimen Jurídico de las Administraciones Públicas y del Procedimiento Administrativo Común.

b) Cualquier persona jurídica sin ánimo de lucro que cumpla los siguientes requisitos:

1.º Que tenga como fines acreditados en sus estatutos, entre otros, la protección del medio ambiente en general o la de alguno de sus elementos en particular, y que tales fines puedan resultar afectados por el plan o programa de que se trate.

2.º Que lleve al menos dos años legalmente constituida y venga ejerciendo de modo activo las actividades necesarias para alcanzar los fines previstos en sus estatutos.

3. Las Entidades Locales consultadas podrán incorporar un pronunciamiento expreso acerca de la sostenibilidad del plan o programa.

## **Artículo 11. Consultas transfronterizas.**

1. Cuando se considere que la ejecución de un plan o programa pueda tener efectos significativos sobre el medio ambiente de otro Estado miembro de la Unión Europea, o cuando un Estado miembro que pueda verse significativamente afectado lo solicite, la Administración pública promotora, a través del Ministerio de Asuntos Exteriores y de Cooperación, comunicará a dicho Estado la posibilidad de abrir un periodo de consultas bilaterales para estudiar tales efectos, así como las medidas que, en su caso, puedan acordarse para suprimirlos o reducirlos. A tales efectos, se facilitará al Estado miembro en cuestión un ejemplar de la versión preliminar del plan o programa de que se trate y el informe de sostenibilidad ambiental, con anterioridad a su aprobación.

2. Si el Estado miembro manifestara su voluntad de abrir dicho periodo de consultas, el Ministerio de Asuntos Exteriores y de Cooperación, previa consulta a la Administración pública promotora, negociará con las autoridades competentes de dicho Estado el calendario razonable de reuniones a que deberán ajustarse las consultas y las medidas que deban ser adoptadas para garantizar que las autoridades ambientales y el público interesado de dicho Estado, en la medida en la que pueda resultar significativamente afectado, tengan ocasión de manifestar su opinión sobre el plan o programa, antes de su aprobación definitiva o de su ulterior remisión para su tramitación por el procedimiento legislativo que corresponda.

3. La delegación del Ministerio de Asuntos Exteriores y de Cooperación responsable de la negociación incluirá, al menos, un representante de la Administración pública promotora del plan o programa, así como del órgano ambiental correspondiente, y en cualquier caso una representación de la Administración autonómica en cuyo territorio fuera a promoverse dicho plan o programa.

4. El procedimiento de consulta transfronteriza se iniciará mediante comunicación del órgano promotor del plan o programa dirigida al Ministerio de Asuntos Exteriores y de Cooperación, acompañada de la siguiente documentación:

a) Un ejemplar de la versión preliminar del plan o programa.

b) Una copia del informe de sostenibilidad ambiental.

c) Una memoria sucinta en la que se expongan de manera motivada los fundamentos de hecho y de derecho que justifican la necesidad de poner en conocimiento de otro Estado miembro el plan o programa de que se trate y en la que se identifiquen los representantes de la Administración pública promotora que, en su caso, hayan de integrarse en la delegación del citado ministerio.

5. Si la apertura del periodo de consultas transfronterizas hubiera sido promovida por la autoridad del Estado miembro susceptible de ser afectado por la ejecución del plan o programa, el Ministerio de Asuntos Exteriores y de Cooperación lo pondrá en conocimiento del órgano promotor y de la Administración Autonómica afectada si ésta no fuera la promotora. El órgano promotor remitirá la documentación a que se refiere el apartado anterior, a fin de iniciar el procedimiento de consulta transfronteriza.

6. Los plazos previstos en la normativa reguladora de la aprobación, modificación o revisión de los planes y programas quedarán suspendidos hasta que concluyan las negociaciones del procedimiento de consultas transfronterizas.

7. Cuando un Estado miembro de la Unión Europea comunique que en su territorio está prevista la ejecución de un plan o programa que puede tener efectos significativos sobre el medio ambiente de España, el Ministerio de Asuntos Exteriores y de Cooperación lo pondrá en conocimiento del Ministerio de Medio Ambiente, el cual con la participación de los órganos ambientales de las

Comunidades Autónomas afectadas, actuará como órgano ambiental en las consultas bilaterales que se hagan para estudiar tales efectos, así como las medidas que, en su caso, puedan acordarse para suprimirlos o reducirlos.

El Ministerio de Medio Ambiente garantizará que las Administraciones públicas afectadas y el público interesado son consultados de acuerdo con lo establecido en el artículo 10. A estos efectos, definirá los términos en los que se evacuará el trámite de consultas en colaboración con los órganos competentes de las comunidades autónomas afectadas por la ejecución del plan o programa promovido por otro Estado miembro de la Unión Europea.

#### **Artículo 12. Memoria ambiental.**

Finalizada la fase de consultas, se elaborará una memoria ambiental con objeto de valorar la integración de los aspectos ambientales en la propuesta de plan o programa, en la que se analizarán el proceso de evaluación, el informe de sostenibilidad ambiental y su calidad, y se evaluará el resultado de las consultas realizadas y cómo se han tomado en consideración y se analizará la previsión de los impactos significativos de la aplicación del plan o programa.

La memoria ambiental contendrá las determinaciones finales que deban incorporarse a la propuesta del plan o programa.

La memoria ambiental es preceptiva y se tendrá en cuenta en el plan o programa antes de su aprobación definitiva. Será realizada, en el ámbito de la Administración General del Estado, de acuerdo con lo establecido en el artículo 22 y, en el ámbito de las Comunidades Autónomas, por el órgano u órganos que éstas determinen, y, en todo caso, con el acuerdo del órgano ambiental.

#### **Artículo 13. Propuesta de plan o programa.**

El órgano promotor elaborará la propuesta de plan o programa tomando en consideración el informe de sostenibilidad ambiental, las alegaciones formuladas en las consultas, incluyendo en su caso las consultas transfronterizas, y la memoria ambiental.

#### **Artículo 14. Publicidad.**

Una vez aprobado el correspondiente plan o programa, el órgano promotor pondrá a disposición del órgano ambiental, de las Administraciones públicas afectadas, del público y de los Estados miembros consultados la siguiente documentación:

a) El plan o programa aprobado.

b) Una declaración que resuma los siguientes aspectos:

1.º De qué manera se han integrado en el plan o programa los aspectos ambientales.

2.º Cómo se han tomado en consideración el informe de sostenibilidad ambiental, los resultados de las consultas, incluyendo en su caso las consultas transfronterizas, la memoria ambiental, así como, cuando proceda, las discrepancias que hayan podido surgir en el proceso.

3.º Las razones de la elección del plan o programa aprobados, en relación con las alternativas consideradas.

c) Las medidas adoptadas para el seguimiento de los efectos en el medio ambiente de la aplicación del plan o programa.

d) Un resumen no técnico sobre la documentación contenida en los puntos b) y c).

#### **Artículo 15. Seguimiento.**

1. Los órganos promotores deberán realizar un seguimiento de los efectos en el medio ambiente de la aplicación o ejecución de los planes y programas, para identificar con prontitud los efectos adversos no previstos y permitir llevar a cabo las medidas adecuadas para evitarlos. El órgano ambiental correspondiente participará en el seguimiento de dichos planes o programas.

2. Para evitar duplicidades podrán utilizarse mecanismos de seguimiento ya existentes.

## TÍTULO III

## **Evaluación ambiental de planes y programas estatales**

#### **Artículo 16. Órgano ambiental.**

El Ministerio de Medio Ambiente actuará como órgano ambiental de los planes y programas promovidos por la Administración General del Estado y sus organismos públicos.

#### **Artículo 17. Determinación de la existencia de efectos significativos en el medio ambiente.**

1. Cuando haya que determinar caso por caso si un plan o programa de los previstos en el artículo 3.3 debe ser objeto de evaluación ambiental, el Ministerio de Medio Ambiente resolverá en el plazo de un mes, previa consulta al menos a las Administraciones públicas afectadas.

2. A los efectos de lo previsto en el apartado anterior, el órgano promotor remitirá al Ministerio de Medio Ambiente un análisis realizado a partir de los criterios del anexo II, junto con la documentación necesaria para la iniciación de la evaluación ambiental, cuando se prevean impactos significativos.

3. Mediante real decreto, a propuesta conjunta del ministerio promotor y del Ministerio de Medio Ambiente, y previa consulta a las Administraciones públicas afectadas, se podrán especificar los tipos de planes y programas que requerirán evaluación ambiental, de acuerdo con los criterios del anexo II.

#### **Artículo 18. Iniciación.**

Los órganos de la Administración General del Estado y de los organismos públicos vinculados o dependientes de ella que promuevan un plan o programa deberán comunicar al Ministerio de Medio Ambiente su iniciación. A dicha comunicación acompañarán una evaluación de los siguientes aspectos:

a) Los objetivos de la planificación.

b) El alcance y contenido de la planificación, de las propuestas y de sus alternativas.

c) El desarrollo previsible del plan o programa.

d) Los efectos ambientales previsibles.

e) Los efectos previsibles sobre los elementos estratégicos del territorio, sobre la planificación sectorial implicada, sobre la planificación territorial y sobre las normas aplicables.

## **Artículo 19. Intervención previa del órgano ambiental.**

1. A la vista de la documentación recibida, el Ministerio de Medio Ambiente realizará las actuaciones que se indican a continuación:

a) Identificará las Administraciones públicas afectadas y el público interesado a los que se debe consultar.

b) Elaborará un documento de referencia con los criterios ambientales estratégicos e indicadores de los objetivos ambientales y principios de sostenibilidad aplicables en cada caso y determinará el contenido, con la amplitud y el nivel de detalle necesarios, de la información que se debe tener en cuenta en el informe de sostenibilidad ambiental.

Para ello, consultará al menos a las Administraciones públicas afectadas a que se refiere el párrafo a), a las cuales dará un plazo de 30 días para que remitan sus sugerencias.

c) Definirá las modalidades, la amplitud y los plazos de información y consultas, que como mínimo serán de 45 días, que deberán realizarse durante el procedimiento de elaboración del plan o programa, tomando en consideración lo dispuesto en el procedimiento de aprobación del plan o

programa correspondiente. Las modalidades de información y consulta se podrán realizar por medios convencionales, telemáticos o cualesquiera otros, siempre que acrediten la realización de la consulta.

2. El órgano promotor tomará parte en las actuaciones de intervención preliminar del órgano ambiental. El Ministerio de Medio Ambiente podrá requerir al órgano promotor la ampliación o aclaración de la documentación remitida.

3. En un plazo máximo de tres meses desde la recepción de la documentación a que hace referencia el artículo 18, el Ministerio de Medio Ambiente trasladará al órgano promotor el documento de referencia.

4. El Ministerio de Medio Ambiente pondrá a disposición pública el documento de referencia, la relación de Administraciones públicas afectadas y el público interesado identificados, y las modalidades de información y consulta.

Asimismo, remitirá el documento de referencia a las Administraciones públicas afectadas y a cualesquiera otras personas físicas o jurídicas, públicas o privadas, que, en su caso, hubieran sido consultadas.

#### **Artículo 20. Informe de sostenibilidad ambiental.**

El órgano promotor elaborará el informe de sostenibilidad ambiental con arreglo a los criterios contenidos en el documento de referencia.

#### **Artículo 21. Consultas.**

El órgano promotor someterá la versión preliminar del plan o programa, incluyendo el informe de sostenibilidad ambiental, a consultas en los plazos y modalidades definidos por el Ministerio de Medio Ambiente según lo dispuesto en el artículo 19.1.c).

El órgano promotor responderá motivadamente a las observaciones y alegaciones que se formulen en las consultas, a cuyos efectos elaborará un documento en el que se justifique cómo se han tomado en consideración aquéllas en la propuesta de plan o programa incluyendo el informe de sostenibilidad ambiental. Una copia de dicho documento, que incluirá también una explicación relativa a la forma en que se han tomado en consideración las consultas transfronterizas que pudieran haber realizado, será remitida al Ministerio de Medio Ambiente.

## **Artículo 22. Memoria ambiental.**

Finalizada la fase de consultas, incluyendo en su caso las consultas transfronterizas, el órgano promotor y el Ministerio de Medio Ambiente elaborarán conjuntamente la memoria ambiental, de conformidad con lo establecido en el artículo 12.

## **Artículo 23. Propuesta de plan o programa.**

El órgano promotor elaborará la propuesta de plan o programa tomando en consideración el informe de sostenibilidad ambiental, las alegaciones formuladas en las consultas, incluyendo en su caso las consultas transfronterizas, y la memoria ambiental.

#### **Artículo 24. Publicidad.**

En los términos del artículo 14, una vez aprobado el plan o programa, el órgano promotor lo pondrá a disposición del Ministerio de Medio Ambiente, de las Administraciones públicas afectadas consultadas, del público y, en su caso, de los Estados consultados.

#### **Artículo 25. Seguimiento.**

1. Los órganos promotores deberán realizar un seguimiento de los efectos en el medio ambiente de la aplicación o ejecución de los planes y programas conforme a lo previsto en el artículo 15. El Ministerio de Medio Ambiente participará en el seguimiento de dichos planes o programas y podrá recabar información y realizar las comprobaciones que considere necesarias para verificar la

información que figura en el informe de sostenibilidad ambiental.

2. Para evitar duplicidades se podrán utilizar mecanismos de seguimiento ya existentes.

## **Disposición adicional primera. Planes y programas cofinanciados por la Comunidad Europea.**

La evaluación ambiental de planes y programas cofinanciados por la Comunidad Europea se realizará de conformidad con lo previsto en la normativa comunitaria que le resulte de aplicación.

## **Disposición adicional segunda. Información sobre la aplicación de la ley.**

1. Las Administraciones públicas colaborarán e intercambiarán la información que resulte necesaria para el adecuado cumplimiento de las obligaciones internacionales del Estado español. Asimismo, las Administraciones públicas competentes harán llegar al Ministerio de Medio Ambiente un catálogo en el que se identifiquen debidamente los tipos de planes y programas que en su ordenamiento respectivo quedan incluidos en el ámbito de aplicación de esta ley, con el fin de cumplir con la obligación de información a la Comisión Europea.

2. El Ministerio de Medio Ambiente, en el ámbito de las competencias de la Administración General del Estado, informará anualmente a las Cortes de las actividades desarrolladas en aplicación de lo dispuesto en esta ley.

## **Disposición adicional tercera. Relación con la evaluación de impacto ambiental de proyectos.**

La evaluación ambiental realizada conforme a esta ley no excluirá la aplicación de la legislación sobre evaluación del impacto ambiental de proyectos. La evaluación ambiental que se haya hecho a un plan o programa se tendrá en cuenta en la evaluación de impacto ambiental de los proyectos que lo desarrollen.

## **Disposición adicional cuarta. Informes preceptivos previstos en la legislación sectorial.**

La evaluación ambiental realizada conforme a esta ley no excluirá la exigencia de los informes preceptivos que deban solicitarse al amparo de la legislación sectorial correspondiente.

## **Disposición adicional quinta. Infraestructuras de titularidad estatal.**

A los efectos de lo previsto en el artículo 6.1, no deberán someterse a un nuevo proceso de evaluación como consecuencia de la elaboración y aprobación de un plan de ordenación urbanística o territorial las infraestructuras de titularidad estatal en cuya planificación sectorial se haya realizado la evaluación ambiental conforme a lo dispuesto en esta ley.

En tales casos, la Administración pública competente para la aprobación del plan de ordenación urbanística o territorial podrá exigir que se tengan en cuenta los aspectos no específicamente considerados en la primera evaluación ambiental.

## **Disposición adicional sexta. Banco de datos de evaluación ambiental.**

1. El Ministerio de Medio Ambiente creará un banco de datos con la información relativa a las evaluaciones ambientales que se realicen en el ámbito de la Administración del Estado.

2. La información contenida en dicho banco de datos deberá ser accesible al público y se mantendrá actualizada conforme a la legislación sobre acceso a la información ambiental y participación pública en materia de medio ambiente.

## **Disposición adicional séptima. Dotación de medios.**

El Gobierno garantizará la dotación de los medios humanos y materiales suficientes a los órganos de la Administración General del Estado responsables de la aplicación de esta ley.

#### **Disposición transitoria primera. Planes y programas iniciados con anterioridad a la entrada en vigor de la ley.**

1. La obligación a que hace referencia el artículo 7 se aplicará a los planes y programas cuyo primer acto preparatorio formal sea posterior al 21 de julio de 2004.

2. La obligación a que hace referencia el artículo 7 se aplicará a los planes y programas cuyo primer acto preparatorio formal sea anterior al 21 de julio de 2004 y cuya aprobación, ya sea con carácter definitivo, ya sea como requisito previo para su remisión a las Cortes Generales o, en su caso, a las asambleas legislativas de las comunidades autónomas, se produzca con posterioridad al 21 de julio de 2006, salvo que la Administración pública competente decida, caso por caso y de forma motivada, que ello es inviable.

En tal supuesto, se informará al público de la decisión adoptada.

3. A los efectos de lo previsto en esta disposición transitoria, se entenderá por el primer acto preparatorio formal el documento oficial de una Administración pública competente que manifieste la intención de promover la elaboración del contenido de un plan o programa y movilice para ello recursos económicos y técnicos que hagan posible su presentación para su aprobación.

#### **Disposición transitoria segunda. Exclusión de determinados planes y programas cofinanciados por la Comunidad Europea.**

Esta ley no se aplicará a los planes y programas cofinanciados por la Comunidad Europea con cargo a los respectivos períodos de programación vigentes para los Reglamentos (CE) n.º 1257/1999 del Consejo, de 17 de mayo de 1999, y 1260/1999 del Consejo, de 21 de junio de 1999.

#### **Disposición derogatoria.**

Queda derogada la «Disposición transitoria única. Procedimiento en curso» de la Ley 6/2001, de 8 de mayo, de modificación del Real Decreto Legislativo 1302/1986, de 28 de junio, de evaluación de impacto ambiental.

#### **Disposición final primera. Modificación del Real Decreto Legislativo 1302/1986, de 28 de junio, de evaluación de impacto ambiental.**

#### **(Derogada)**

Se deroga por la disposición derogatoria única.g) del Real Decreto Legislativo 1/2008, de 11 de enero. [Ref. BOE-A-2008-1405](http://www.boe.es/diario_boe/txt.php?id=BOE-A-2008-1405)

**Última actualización, publicada el 26/01/2008, en vigor a partir del 27/01/2008.** Texto original, publicado el 29/04/2006, en vigor a partir del 30/04/2006.

#### **Disposición final segunda. Aplicación de la Ley 30/1992, de 26 de noviembre, de Régimen Jurídico de las Administraciones Públicas y del Procedimiento Administrativo Común.**

En todo lo no establecido en esta ley será de aplicación lo dispuesto en la Ley 30/1992, de 26 de noviembre, de Régimen Jurídico de las Administraciones Públicas y del Procedimiento Administrativo Común.

#### **Disposición final tercera. Título competencial.**

Esta ley tiene carácter de legislación básica al amparo de lo dispuesto en el artículo 149.1.23.ª de la Constitución, excepto el título III, las Disposiciones adicionales segunda apartado segundo, sexta, y séptima, y la Disposición final cuarta apartado tercero, que se aplicarán a la Administración General del Estado y sus organismos públicos.

## **Disposición final cuarta. Autorización de desarrollo.**

1. El Gobierno, en el ámbito de sus competencias, dictará cuantas disposiciones sean necesarias para la ejecución y desarrollo de lo establecido en esta ley.

2. Asimismo, se autoriza al Gobierno a adaptar los anexos a las modificaciones que, en su caso, sean introducidas por la normativa comunitaria.

3. Los titulares de los Ministerios afectados y el Ministerio de Medio Ambiente elaborarán las instrucciones técnicas precisas para facilitar la aplicación de esta ley.

#### **Disposición final quinta. Modificación de la Ley 11/1997, de 24 de abril, de Envases y Residuos de Envases.**

El apartado 1 del artículo 2 queda redactado del siguiente modo:

«Artículo 2.1 Envase: todo producto fabricado con materiales de cualquier naturaleza y que se utilice para contener, proteger, manipular, distribuir y presentar mercancías, desde materias primas hasta artículos acabados, en cualquier fase de la cadena de fabricación, distribución y consumo. Se consideran también envases todos los artículos desechables utilizados con este mismo fin. Dentro de este concepto se incluyen únicamente los envases de venta o primarios, los envases colectivos o secundarios y los envases de transporte o terciarios.

Se considerarán envases los artículos que se ajusten a la definición mencionada anteriormente sin perjuicio de otras funciones que el envase también pueda desempeñar, salvo que el artículo forme parte integrante de un producto y sea necesario para contener, sustentar o preservar dicho producto durante toda su vida útil, y todos sus elementos estén destinados a ser usados, consumidos o eliminados conjuntamente.

Se considerarán envases los artículos diseñados y destinados a ser llenados en el punto de venta y los artículos desechables vendidos llenos o diseñados y destinados al llenado en el punto de venta, a condición de que desempeñen la función de envase.

Los elementos del envase y elementos auxiliares integrados en él se considerarán parte del envase al que van unidos; los elementos auxiliares directamente colgados del producto o atados a él y que desempeñen la función de envase se considerarán envases, salvo que formen parte integrante del producto y todos sus elementos estén destinados a ser consumidos o eliminados conjuntamente.

Se consideran envases industriales o comerciales aquellos que sean de uso y consumo exclusivo en las industrias, comercios, servicios o explotaciones agrícolas y ganaderas y que, por tanto, no sean susceptibles de uso y consumo ordinario en los domicilios particulares.»

#### **Disposición final sexta. Entrada en vigor.**

La presente ley entrará en vigor el día siguiente al de su publicación en el «Boletín Oficial del Estado».

Por tanto,

Mando a todos los españoles, particulares y autoridades que guarden y hagan guardar esta ley.

Madrid, 28 de abril de 2006.

JUAN CARLOS R.

El Presidente del Gobierno,

#### JOSÉ LUIS RODRÍGUEZ ZAPATERO

#### **ANEXO I**

#### **Contenido del informe de sostenibilidad ambiental**

La información que deberá contener el informe de sostenibilidad ambiental previsto en el artículo 8 será, como mínimo, la siguiente:

a) Un esbozo del contenido, objetivos principales del plan o programa y relaciones con otros planes y programas conexos.

b) Los aspectos relevantes de la situación actual del medio ambiente y su probable evolución en caso de no aplicar el plan o programa.

c) Las características ambientales de las zonas que puedan verse afectadas de manera significativa.

d) Cualquier problema ambiental existente que sea relevante para el plan o programa, incluyendo en

concreto los relacionados con cualquier zona de particular importancia ambiental designada de conformidad con la legislación aplicable sobre espacios naturales y especies protegidas.

e) Los objetivos de protección ambiental fijados en los ámbitos internacional, comunitario o nacional que guarden relación con el plan o programa y la manera en que tales objetivos y cualquier aspecto ambiental se han tenido en cuenta durante su elaboración.

f) Los probables efectos (1) significativos en el medio ambiente, incluidos aspectos como la biodiversidad, la población, la salud humana, la fauna, la flora, la tierra, el agua, el aire, los factores climáticos, los bienes materiales, el patrimonio cultural, incluido el patrimonio histórico, el paisaje y la interrelación entre estos factores.

g) Las medidas previstas para prevenir, reducir y, en la medida de lo posible, contrarrestar cualquier efecto significativo negativo en el medio ambiente por la aplicación del plan o programa.

h) Un resumen de las razones de la selección de las alternativas previstas y una descripción de la manera en que se realizó la evaluación, incluidas las dificultades (como deficiencias técnicas o falta de conocimientos y experiencia) que pudieran haberse encontrado a la hora de recabar la información requerida.

La selección de las alternativas en caso de propuestas tecnológicas, incluirá un resumen del estado del arte de cada una y justificará los motivos de la elección respecto a las mejores técnicas disponibles en cada caso.

i) Una descripción de las medidas previstas para el seguimiento, de conformidad con el artículo 15.

j) Un resumen no técnico de la información facilitada en virtud de los párrafos precedentes.

k) Un informe sobre la viabilidad económica de las alternativas y de las medidas dirigidas a prevenir, reducir o paliar los efectos negativos del plan o programa.

(1) Estos efectos deben comprender los efectos secundarios, acumulativos, sinérgicos, a corto, medio y largo plazo, permanentes y temporales, positivos y negativos.

#### **ANEXO II**

#### **Criterios para determinar la posible significación de los efectos sobre el medio ambiente**

1. Las características de los planes y programas, considerando en particular:

a) La medida en que el plan o programa establece un marco para proyectos y otras actividades con respecto a la ubicación, la naturaleza, las dimensiones, las condiciones de funcionamiento o mediante la asignación de recursos.

b) La medida en que el plan o programa influye en otros planes o programas, incluidos los que estén jerarquizados.

c) La pertinencia del plan o programa para la integración de consideraciones ambientales, con el objeto, en particular, de promover el desarrollo sostenible.

d) Problemas ambientales significativos relacionados con el plan o programa.

e) La pertinencia del plan o programa para la implantación de la legislación comunitaria o nacional en materia de medio ambiente (por ejemplo, los planes o programas relacionados con la gestión de residuos o la protección de los recursos hídricos).

2. Las características de los efectos y del área probablemente afectada, considerando en particular:

a) La probabilidad, duración, frecuencia y reversibilidad de los efectos.

b) El carácter acumulativo de los efectos.

c) El carácter transfronterizo de los efectos.

d) Los riesgos para la salud humana o el medio ambiente (debidos, por ejemplo, a accidentes).

e) La magnitud y el alcance espacial de los efectos (área geográfica y tamaño de la población que puedan verse afectadas).

f) El valor y la vulnerabilidad del área probablemente afectada a causa de:

1.º Las características naturales especiales o el patrimonio cultural.

2.º La superación de estándares de calidad ambiental o de valores límite.

3.º La explotación intensiva del suelo.

4.º Los efectos en áreas o paisajes con rango de protección reconocido en los ámbitos nacional, comunitario o internacional.

Este documento es de carácter informativo y no tiene valor jurídico.

Para dudas o sugerencias, contacte con nosotros en [info@boe.es](mailto:info@boe.es)

#### **Análisis**

Rango: Ley Fecha de disposición: 28/04/2006 Fecha de publicación: 29/04/2006 Entrada en vigor el 30 de abril de 2006.

#### **Referencias posteriores**

Criterio de ordenación: Opor contenido Opor fecha

• SE DEROGA la disposición final 1, por REAL DECRETO LEGISLATIVO 1/2008, de 11 de enero (Ref. [BOE-A-2008-1405\)](http://www.boe.es/diario_boe/txt.php?id=BOE-A-2008-1405).

#### **Referencias anteriores**

- MODIFICA:
	- el art. 2.1 de lal LEY 11/1997, de 24 de abril (Ref. [BOE-A-1997-8875\)](http://www.boe.es/diario_boe/txt.php?id=BOE-A-1997-8875).
	- los arts. 1 a 4, 7, los anexos I a III y AÑADE un art. 4 bis al REAL DECRETO LEGISLATIVO 1302/1986, de 28 de junio (Ref. [BOE-A-1986-17240\)](http://www.boe.es/diario_boe/txt.php?id=BOE-A-1986-17240).
- TRANSPONE la DIRECTIVA 2001/42/CE, de 27 de junio (Ref. [DOUE-L-2001-81821\)](http://www.boe.es/diario_boe/txt.php?id=DOUE-L-2001-81821).
- CITA:
	- DIRECTIVA 97/11/CEE, de 3 de marzo (Ref. [DOUE-L-1997-80391\)](http://www.boe.es/diario_boe/txt.php?id=DOUE-L-1997-80391).
	- DIRECTIVA 85/337/CEE, de 27 de junio (Ref. [DOUE-L-1985-80553\)](http://www.boe.es/diario_boe/txt.php?id=DOUE-L-1985-80553).

#### **Materias**

- Envases
- Evaluación de impacto ambiental
- Políticas de medio ambiente
- Procedimiento administrativo

#### [Contactar](http://www.boe.es/aeboe/organismo/contactar.php) [Sobre esta sede electrónica](http://www.boe.es/sede_electronica/) [Aviso legal](http://www.boe.es/sede_electronica/informacion/aviso_legal.php) [Nuestra web](http://www.boe.es/sede_electronica/informacion/acerca_web.php) [Mapa](http://www.boe.es/sede_electronica/informacion/mapa_web.php) [Accesibilidad](http://www.boe.es/sede_electronica/informacion/accesibilidad_web.php) [RSS](http://www.boe.es/rss/)

Agencia Estatal Boletín Oficial del Estado

Avda. de Manoteras, 54 - 28050 Madrid - Tel.: (+34) 902 365 303 / 91 111 4000